### GPU RAY-TRACING USING IRREGULAR GRIDS

Arsène Pérard-Gayot, Javor Kalojanov, Philipp Slusallek April 28, 2017

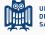

UNIVERSITÄT DES SAARLANDES

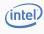

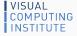

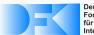

Deutsches Forschungszentrum für Künstliche Intelligenz GmbH

#### Introduction

Ray Tracing with Grids

Challenges

Irregular Grids

Construction (Part I)

Traversal

Construction (Part II)

Results

# **INTRODUCTION**

#### Introduction: Ray Tracing with Grids

#### **Pros**

- · Very fast parallel construction
- · Stackless & ordered traversal, early exit

#### Cons

- · Empty space skipping: Teapot in the Stadium
- · Cannot minimize both intersections and traversal steps

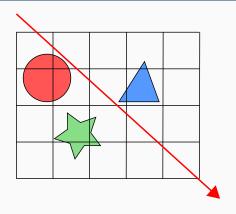

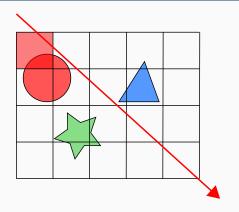

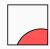

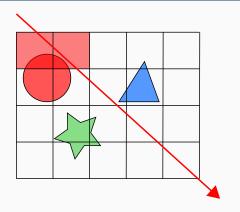

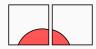

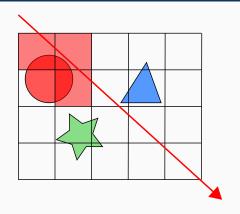

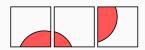

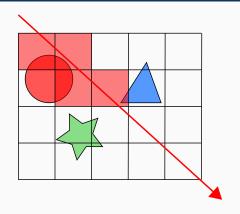

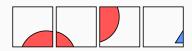

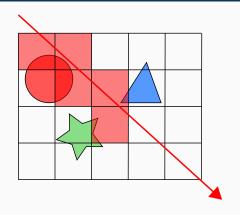

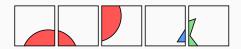

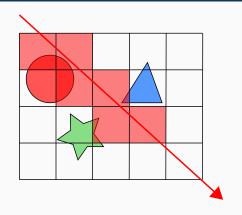

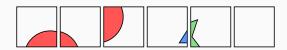

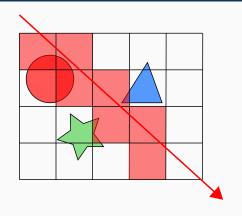

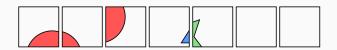

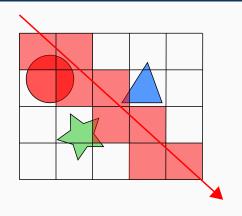

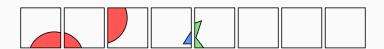

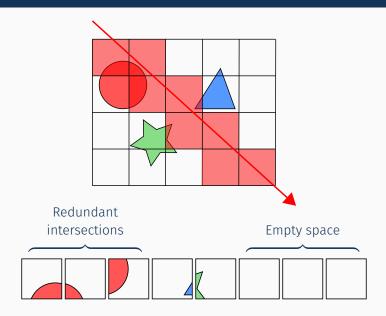

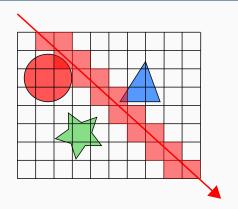

## Increasing resolution

- Fewer intersections
- More traversal steps

#### Introduction: Our solution

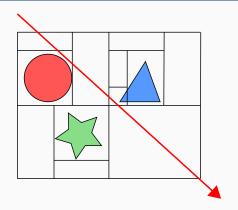

### Idea: Remove regularity

- · Start with a dense subdivision
- Optimize cell shape to minimize traversal cost

### **INTRODUCTION: OUR SOLUTION**

#### Uniform Grid: Low Resolution

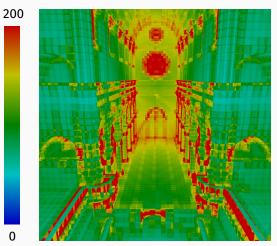

Traversal steps + Intersections

### **INTRODUCTION: OUR SOLUTION**

#### Uniform Grid: Medium Resolution

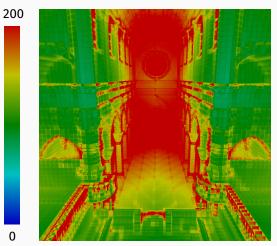

Traversal steps + Intersections

### Introduction: Our solution

### Irregular Grid: Low Resolution

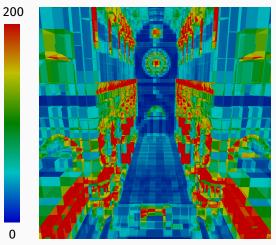

Traversal steps + Intersections

### Introduction: Our solution

## Irregular Grid: Medium Resolution

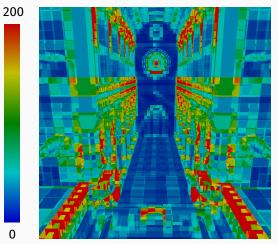

Traversal steps + Intersections

### **INTRODUCTION: OUR SOLUTION**

## Irregular Grid: High Resolution

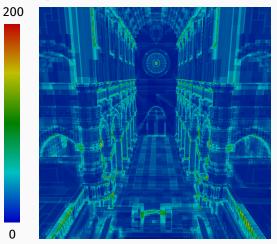

Traversal steps + Intersections

# IRREGULAR GRIDS

### **DATA STRUCTURE**

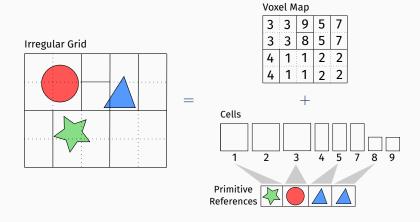

- · Initial grid
- · Two-level construction:
  - 1. A coarse uniform grid
  - 2. An octree in each of the grid cells
- · Adaptive: More effort where the geometry is complex
- Dense: Up to 2<sup>15</sup> resolution in each second-level cell

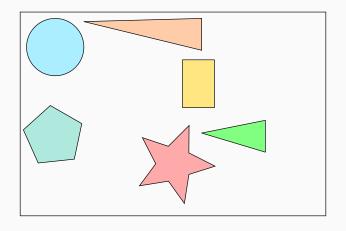

#### Initialization

- User-defined  $\lambda_1$  controls top-level resolution
- With scene volume V and number of objects N [Cle+83]:

$$R_{\{x,y,z\}} = d_{\{x,y,z\}} \sqrt[3]{\frac{\lambda_1 N}{V}}$$

Tries to make cells cubic

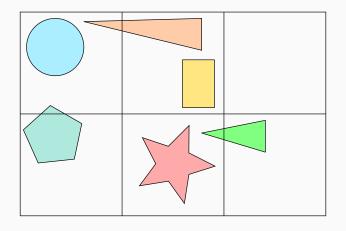

- · Octree depth computed independently in each cell
- · Same formula, but:  $\lambda_2$ , local number of objects & volume
- · Clamp resolution to a power of two:

$$D = \lceil log_2(max(R_x, R_y, R_z)) \rceil$$

- Compact: only  $log_2(log_2(R_{max}))$  bits needed
  - 4 bits = max. resolution of  $2^{15} \times 2^{15} \times 2^{15}$

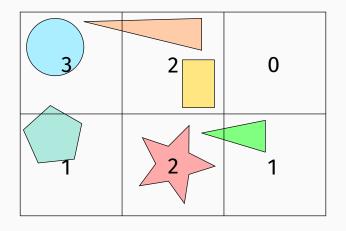

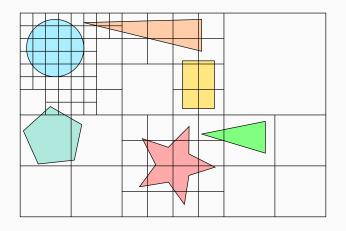

## CONSTRUCTION (PART I): VIRTUAL GRID

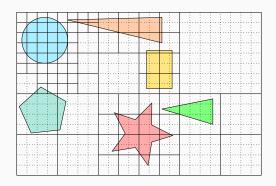

### Property

Cells are aligned on a virtual grid of resolution  $R_{x,y,z} 2^D$ 

## CONSTRUCTION (PART I): VOXEL MAP

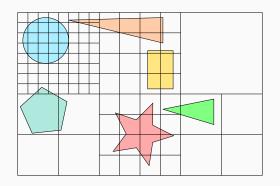

Voxel map as a two level grid

Memory efficient/Fast lookup

#### **Traversal**

- · The data structure is not optimal
- · But it can already be used for traversal

#### Ideas

- · Maintain position on the virtual grid
- · Recompute increment along the ray at each step

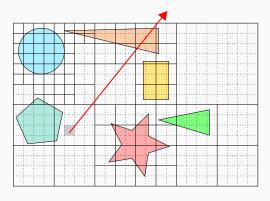

#### 1. Locate ray origin

### 2. Loop

- 2.1 Intersect primitives
- 2.2 Exit if hit is within cell
- 2.3 Locate exit point
- 2.4 Move to next cell

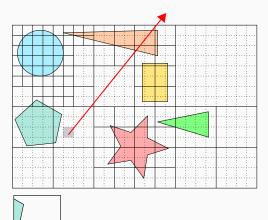

- 1. Locate ray origin
- 2. Loop
  - 2.1 Intersect primitives
  - 2.2 Exit if hit is within cell
  - 2.3 Locate exit point
  - 2.4 Move to next cell

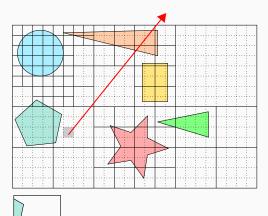

- 1. Locate ray origin
- 2. Loop
  - 2.1 Intersect primitives
  - 2.2 Exit if hit is within cell
  - 2.3 Locate exit point
  - 2.4 Move to next cell

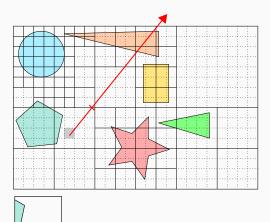

- 1. Locate ray origin
- 2. Loop
  - 2.1 Intersect primitives
  - 2.2 Exit if hit is within cell
  - 2.3 Locate exit point
  - 2.4 Move to next cell

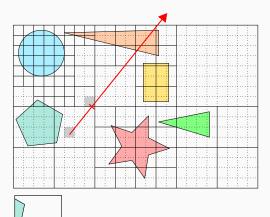

- 1. Locate ray origin
- 2. Loop
  - 2.1 Intersect primitives
  - 2.2 Exit if hit is within cell
  - 2.3 Locate exit point
  - 2.4 Move to next cell

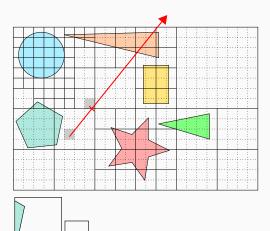

- 1. Locate ray origin
- 2. Loop
  - 2.1 Intersect primitives
  - 2.2 Exit if hit is within cell
  - 2.3 Locate exit point
  - 2.4 Move to next cell

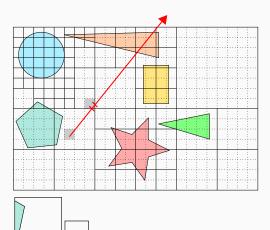

- 1. Locate ray origin
- 2. Loop
  - 2.1 Intersect primitives
  - 2.2 Exit if hit is within cell
  - 2.3 Locate exit point
  - 2.4 Move to next cell

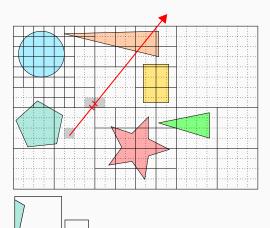

- 1. Locate ray origin
- 2. Loop
  - 2.1 Intersect primitives
  - 2.2 Exit if hit is within cell
  - 2.3 Locate exit point
  - 2.4 Move to next cell

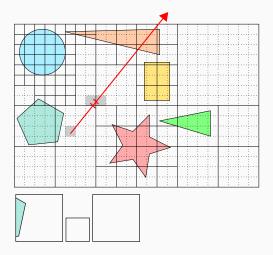

- 1. Locate ray origin
- 2. Loop
  - 2.1 Intersect primitives
  - 2.2 Exit if hit is within cell
  - 2.3 Locate exit point
  - 2.4 Move to next cell

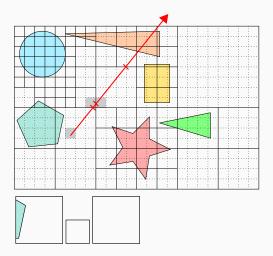

- 1. Locate ray origin
- 2. Loop
  - 2.1 Intersect primitives
  - 2.2 Exit if hit is within cell
  - 2.3 Locate exit point
  - 2.4 Move to next cell

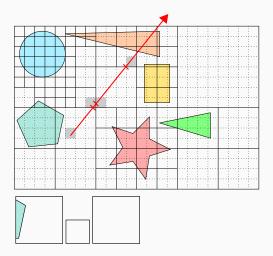

- 1. Locate ray origin
- 2. Loop
  - 2.1 Intersect primitives
  - 2.2 Exit if hit is within cell
  - 2.3 Locate exit point
  - 2.4 Move to next cell

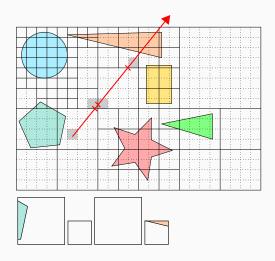

- 1. Locate ray origin
- 2. Loop
  - 2.1 Intersect primitives
  - 2.2 Exit if hit is within cell
  - 2.3 Locate exit point
  - 2.4 Move to next cell

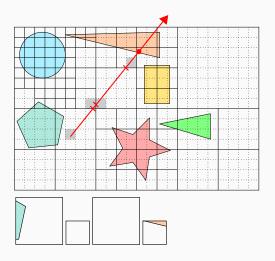

- 1. Locate ray origin
- 2. Loop
  - 2.1 Intersect primitives
  - 2.2 Exit if hit is within cell
  - 2.3 Locate exit point
  - 2.4 Move to next cell

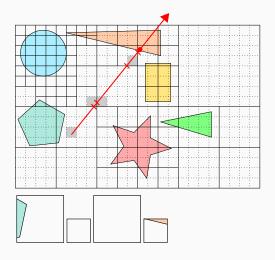

- 1. Locate ray origin
- 2. Loop
  - 2.1 Intersect primitives
  - 2.2 Exit if hit is within cell
  - 2.3 Locate exit point
  - 2.4 Move to next cell

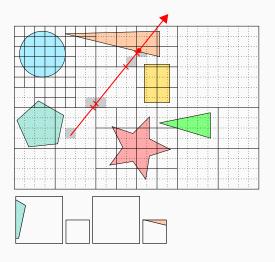

- 1. Locate ray origin
- 2. Loop
  - 2.1 Intersect primitives
  - 2.2 Exit if hit is within cell
  - 2.3 Locate exit point
  - 2.4 Move to next cell

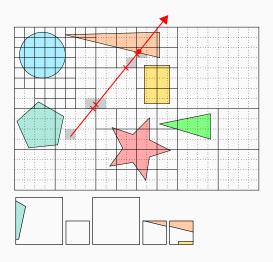

- 1. Locate ray origin
- 2. Loop
  - 2.1 Intersect primitives
  - 2.2 Exit if hit is within cell
  - 2.3 Locate exit point
  - 2.4 Move to next cell

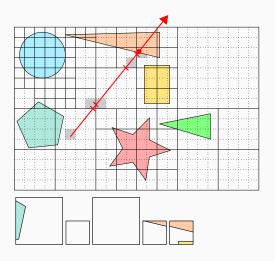

- 1. Locate ray origin
- 2. Loop
  - 2.1 Intersect primitives
  - 2.2 Exit if hit is within cell
  - 2.3 Locate exit point
  - 2.4 Move to next cell

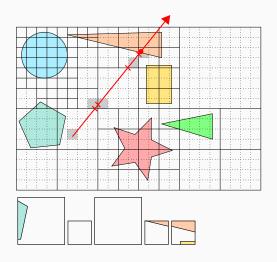

- 1. Locate ray origin
- 2. Loop
  - 2.1 Intersect primitives
  - 2.2 Exit if hit is within cell
  - 2.3 Locate exit point
  - 2.4 Move to next cell

# CONTRUCTION (PART II)

#### Traversal Performance

- Poor empty space skipping ⇒ memory latency
- Redundant intersections ⇒ instr./memory latency

### Cell Merging and Expansion

- Local (greedy) optimizations
- · Examine cells and their neighborhoods
- Keep optimizations simple and parallelizable

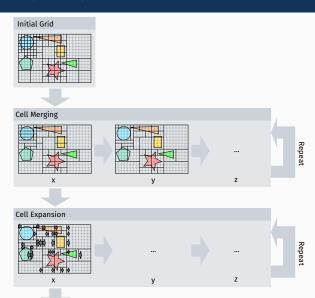

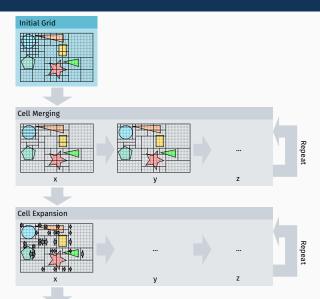

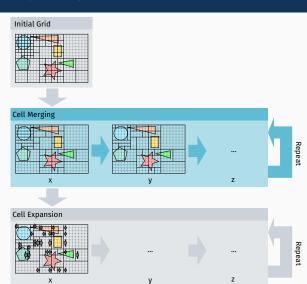

# CONTRUCTION (PART II): CELL MERGING

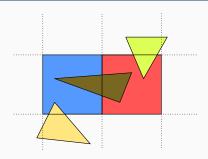

### **Cell Merging**

Merge each cell with its neighbor if the SAH decreases:

$$|\mathcal{R}(A)| \mathcal{SA}(A) + |\mathcal{R}(B)| \mathcal{SA}(B) \ge |\mathcal{R}(A \cup B)| \mathcal{SA}(A \cup B) - \mathcal{C}_t$$

For empty and non-empty cells

## CONTRUCTION (PART II): CELL MERGING

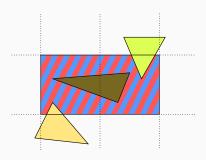

### Limitations

- · Only consider the union of 2 aligned cells
- · Union must be a box

### CONTRUCTION (PART II): CELL MERGING

### Stopping criterion

· Keep merging until:

$$N_{after} \ge \alpha N_{before}$$

- · N<sub>after</sub>/N<sub>before</sub>: number of cells after/before merging
- $\alpha$  = 0.995

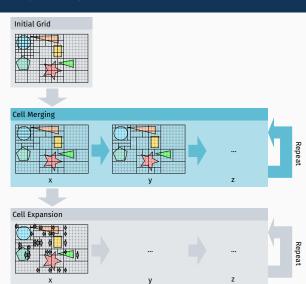

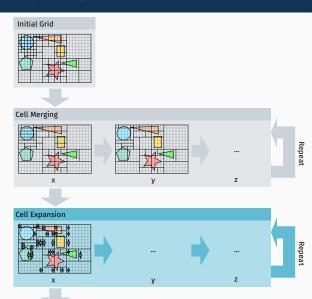

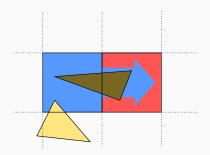

### **Cell Expansion**

- · Expand the exit boundaries of the cells
- · Must maintain correctness of traversal:

$$\mathcal{R}(B) \subset \mathcal{R}(A)$$

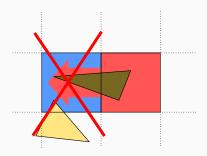

### **Cell Expansion**

- Expand the exit boundaries of the cells
- · Must maintain correctness of traversal:

$$\mathcal{R}(A) \not\subset \mathcal{R}(B)$$

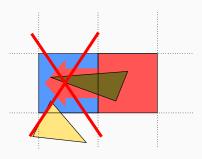

### Limitations

- · Must examine every neighbor on the box face
- · Binary decision, no partial expansion

# Stopping criterion

- Fixed number of expansion passes:
  - · 3 for static scenes,
  - · 1 for dynamic scenes.

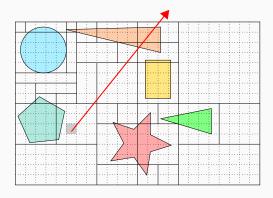

#### 1. Locate ray origin

### 2. Loop

- 2.1 Intersect primitives
- 2.2 Exit if hit is within cell
- 2.3 Locate exit point
- 2.4 Move to next cell

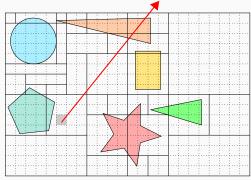

- 1. Locate ray origin
- 2. Loop
  - 2.1 Intersect primitives
  - 2.2 Exit if hit is within cell
  - 2.3 Locate exit point
  - 2.4 Move to next cell

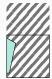

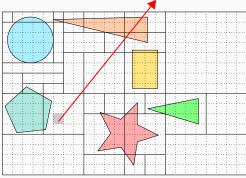

- 1. Locate ray origin
- 2. Loop
  - 2.1 Intersect primitives
  - 2.2 Exit if hit is within cell
  - 2.3 Locate exit point
  - 2.4 Move to next cell

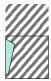

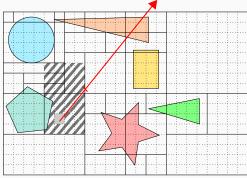

- 1. Locate ray origin
- 2. Loop
  - 2.1 Intersect primitives
  - 2.2 Exit if hit is within cell
  - 2.3 Locate exit point
  - 2.4 Move to next cell

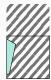

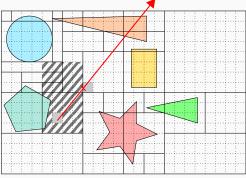

- 1. Locate ray origin
- 2. Loop
  - 2.1 Intersect primitives
  - 2.2 Exit if hit is within cell
  - 2.3 Locate exit point
  - 2.4 Move to next cell

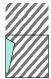

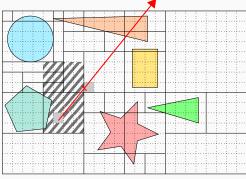

- 1. Locate ray origin
- 2. Loop
  - 2.1 Intersect primitives
  - 2.2 Exit if hit is within cell
  - 2.3 Locate exit point
  - 2.4 Move to next cell

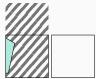

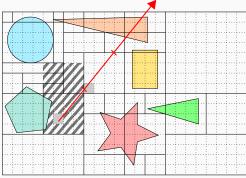

- 1. Locate ray origin
- 2. Loop
  - 2.1 Intersect primitives
  - 2.2 Exit if hit is within cell
  - 2.3 Locate exit point
  - 2.4 Move to next cell

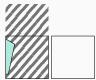

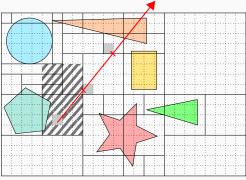

- 1. Locate ray origin
- 2. Loop
  - 2.1 Intersect primitives
  - 2.2 Exit if hit is within cell
  - 2.3 Locate exit point
  - 2.4 Move to next cell

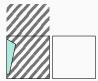

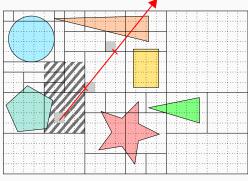

- 1. Locate ray origin
- 2. Loop
  - 2.1 Intersect primitives
  - 2.2 Exit if hit is within cell
  - 2.3 Locate exit point
  - 2.4 Move to next cell

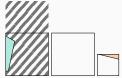

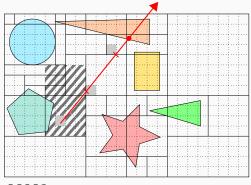

- 1. Locate ray origin
- 2. Loop
  - 2.1 Intersect primitives
  - 2.2 Exit if hit is within cell
  - 2.3 Locate exit point
  - 2.4 Move to next cell

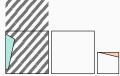

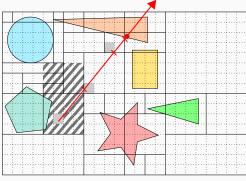

- 1. Locate ray origin
- 2. Loop
  - 2.1 Intersect primitives
  - 2.2 Exit if hit is within cell
  - 2.3 Locate exit point
  - 2.4 Move to next cell

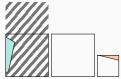

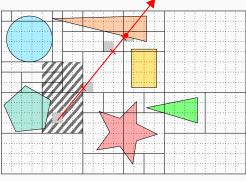

- 1. Locate ray origin
- 2. Loop
  - 2.1 Intersect primitives
  - 2.2 Exit if hit is within cell
  - 2.3 Locate exit point
  - 2.4 Move to next cell

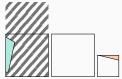

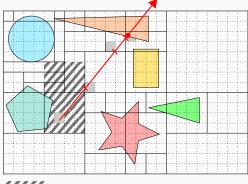

- 1. Locate ray origin
- 2. Loop
  - 2.1 Intersect primitives
  - 2.2 Exit if hit is within cell
  - 2.3 Locate exit point
  - 2.4 Move to next cell

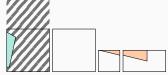

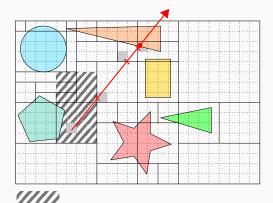

- 1. Locate ray origin
- 2. Loop
  - 2.1 Intersect primitives
  - 2.2 Exit if hit is within cell
  - 2.3 Locate exit point
  - 2.4 Move to next cell

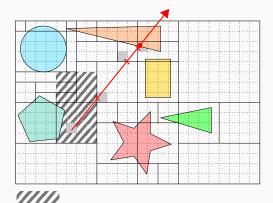

- 1. Locate ray origin
- 2. Loop
  - 2.1 Intersect primitives
  - 2.2 Exit if hit is within cell
  - 2.3 Locate exit point
  - 2.4 Move to next cell

## **RESULTS**

#### **RESULTS: SOURCE CODE**

## **GPU** implementation

- · https://github.com/madmann91/hagrid
- · Parallel construction & traversal
- CUDA implementation
- MIT license

#### **RESULTS: STATIC SCENES**

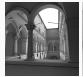

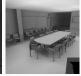

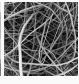

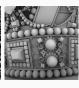

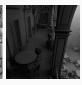

#### **Parameters**

- $(\lambda_1, \lambda_2) = (0.12, 2.4)$  for every scene
- Memory footprint ≈ SBVH [SFD09]
- Different viewpoints

## **RESULTS: STATIC SCENES**

|            |       | Build      | Prima      | ry (MRays/s)                             | AO (       | (MRays/s)                          | Rando | m (MRays/s) |
|------------|-------|------------|------------|------------------------------------------|------------|------------------------------------|-------|-------------|
| Scene      | #Tris | times (ms) | SBVH       | Ours                                     | SBVH       | Ours                               | SBVH  | Ours        |
| Sponza     | 262K  | 26         | 409<br>265 | 653 <mark>+60%</mark><br>473 <b>+78%</b> | 270<br>187 | 386 +43%<br>234 +25%               | 166   | 274 +65%    |
| Conference | 283K  | 22         | 583<br>523 | 597 +2%<br>526 +1%                       | 303<br>326 | 332 +10%<br>338 +4%                | 295   | 312 +6%     |
| Hairball   | 2.9M  | 893        | 100<br>79  | 148 +48%<br>93 +18%                      | 53<br>63   | 69 +30%<br>61 -3%                  | 19    | 26 +37%     |
| Crown      | 3.5M  | 203        | 232<br>181 | 296 <b>+28%</b><br>191 <b>+6%</b>        | 108<br>112 | 120 <b>+11%</b><br>125 <b>+12%</b> | 221   | 238 +8%     |
| San Miguel | 7.9M  | 492        | 227<br>157 | 291 <mark>+28%</mark><br>180 <b>+15%</b> | 119<br>125 | 119 +0%<br>115 -8%                 | 119   | 160 +34%    |

#### RESULTS: BUILD TIMES VS. TRAVERSAL PERFORMANCE

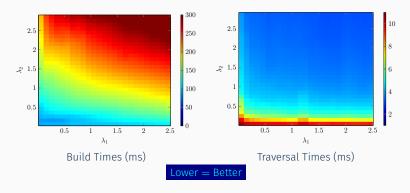

## Varying parameters for Crown

- No local optimum ≠ two-level grid
- $\cdot$  Increasing density  $\Longrightarrow$  increasing performance

#### RESULTS: CONSTRUCTION STEPS PERFORMANCE

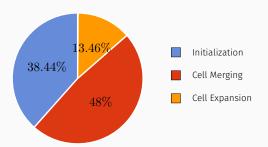

## Time spent during construction

- Average over all static scenes
- Dominated by initialization & merging

## Methodology

- · Comparison with two-level grids [KBS11]
- Fixed time budget
- Two-level grids: choose optimal resolution
- · Irregular grid:
  - Fixed ratio:  $\lambda_1 : \lambda_2 = 1 : 8$
  - Range:  $\lambda_1 \in [0.01, 0.3], \lambda_2 \in [0.08, 2.4]$
  - · Start at minimum, increase until  $T_{build} = 0.5 T_{budget}$

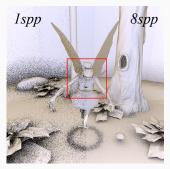

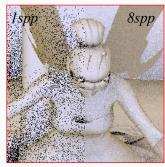

|                       | 10FPS (100ms) |          |  |
|-----------------------|---------------|----------|--|
|                       | 2L Grid       | Ours     |  |
| $\lambda_1,\lambda_2$ | 0.2, 2.0      | 0.3, 2.4 |  |
| AO spp                | 2             | 20       |  |

| 20FPS (50ms) |          |  |  |
|--------------|----------|--|--|
| 2L Grid      | Ours     |  |  |
| 0.2, 2.0     | 0.3, 2.4 |  |  |
| 1            | 8        |  |  |

| 30FPS (33ms) |          |  |  |
|--------------|----------|--|--|
| 2L Grid      | Ours     |  |  |
| 0.2, 2.0     | 0.3, 2.4 |  |  |
| 0            | 3        |  |  |

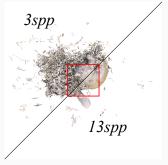

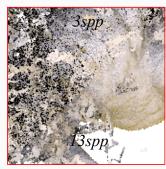

|                       | 10FPS (100ms) |          | 20FPS (50ms) |          |
|-----------------------|---------------|----------|--------------|----------|
|                       | 2L Grid       | Ours     | 2L Grid      | Ours     |
| $\lambda_1,\lambda_2$ | 0.2, 2.0      | 0.3, 2.4 | 0.2, 2.0     | 0.3, 2.4 |
| AO spp                | 21            | 57       | 8            | 24       |

| 30FPS (33ms) |          |  |  |
|--------------|----------|--|--|
| 2L Grid      | Ours     |  |  |
| 0.2, 2.0     | 0.3, 2.4 |  |  |
| 3            | 13       |  |  |

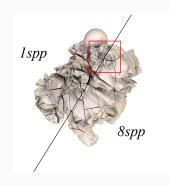

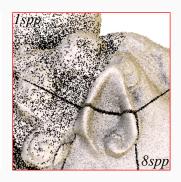

 $\lambda_1, \lambda_2$  AO spp

| 10FPS (1  | 100ms)   |
|-----------|----------|
| 2L Grid   | Ours     |
| 0.03, 0.6 | 0.3, 2.4 |
| 1         | 8        |

| 20FPS     | (50ms)       | 30FPS (33ms) |            |  |
|-----------|--------------|--------------|------------|--|
| 2L Grid   | 2L Grid Ours |              | Ours       |  |
| 0.03, 0.6 | 0.02, 0.16   | 0.03, 0.6    | 0.01, 0.08 |  |
| 0         | 1            | 0            | 0          |  |

#### **RESULTS: CONCLUSION**

## Irregular grid properties

- Ordered, stackless traversal
- · Same construction/traversal algorithm for:
  - Static scenes
  - Dynamic scenes
- Performance similar/superior to state-of-the-art

#### **Future directions**

- · Exploring initial subdivision schemes
- · Different voxel map structure
- More aggressive optimizations

# Thank you!

#### **BACKUP: RELATED WORK**

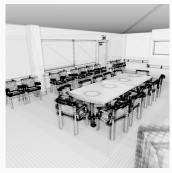

Macro regions

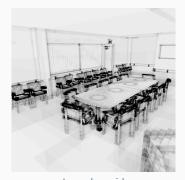

Irregular grid (uniform initialization)

## Macro Regions [Dev89]

- Limited to empty space
- · Based on uniform grids

#### **BACKUP: AGGRESSIVE OPTIMIZATIONS**

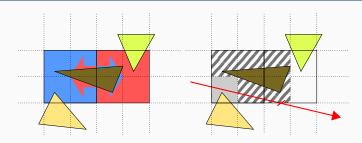

## Partial expansion

- Expand cells partially over their neighbors
- Test primitives inside neighbor for intersection
- Implemented in GitHub version
- · Additional +10-20% over merge + basic expansion

#### REFERENCES

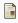

J. G. Cleary et al. "Design and analysis of a parallel ray tracing computer". In: Graphics Interface '83. 1983, pp. 33–38.

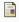

Olivier Devillers. "The Macro-Regions: An Efficient Space Subdivision Structure for Ray Tracing". In: EG 1989-Technical Papers. Eurographics Association, 1989.

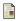

Javor Kalojanov, Markus Billeter, and Philipp Slusallek. "Two-Level Grids for Ray Tracing on GPUs". In: EG 2011 - Full Papers. Ed. by Oliver Deussen Min Chen. Llandudno, UK: Eurographics Association, 2011, pp. 307–314.

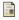

Martin Stich, Heiko Friedrich, and Andreas Dietrich. "Spatial splits in bounding volume hierarchies". In: In Proc. of High-Performance Graphics. 2009, pp. 7–13.